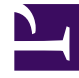

# **S** GENESYS

This PDF is generated from authoritative online content, and is provided for convenience only. This PDF cannot be used for legal purposes. For authoritative understanding of what is and is not supported, always use the online content. To copy code samples, always use the online content.

## Work with Genesys CX Insights Reports

CX Insights for iWD reports and dashboards

7/26/2024

## Contents

- 1 [Access](#page-3-0)
- 2 [About iWD reports](#page-3-1)
- 3 [General comments about the iWD reports](#page-4-0)
	- 3.1 [Averages](#page-4-1)
	- 3.2 [Comments on queues](#page-4-2)
	- 3.3 [Viewing the day's activities](#page-4-3)
- 4 [Other reports](#page-5-0)
- 5 [Related topics](#page-5-1)

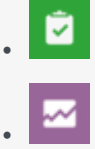

- Administrator
- Supervisor

Analyze activity in contact centers that use iWD Data Mart.

#### **Related documentation:**

- •
- •
- •
- •

#### **RSS:**

• [For private edition](https://all.docs.genesys.com/ReleaseNotes/Current/GenesysEngage-cloud/PrivateEdition?action=rnrss)

This page describes reports in the **CX Insights for iWD** project, which is separate from the regular **CX Insights** project.

The **CX Insights for iWD** project **Shared Reports** folder contains just two folders: **Custom** and **CX Insights for iWD**. The **CX Insights for iWD** folder contains reports you can use to learn more about contact center interactions involving Genesys Info Mart and intelligent Workload Distribution (iWD).

Reports in the **CX Insights for iWD** folder are ready-to-use, but as always, can be modified to suit your specific business needs.

#### Important

Historical reporting reports only on the two highest levels of the Cloud iWD Category structure, which correspond to Departments and Processes. These are added to historical reporting when the first interaction arrives. Subsequent Category name changes are not reported. Levels three and below do not appear in historical reports.

### Important

Genesys recommends that when you create or customize reports, observe the following rules, to minimize problems:

- In any report, employ metrics and attributes from a single subfolder. Do not mix data from different subfolders.
- Select one or more Time attributes in every report.

## <span id="page-3-0"></span>Access

For more information about how to access historical reports, see Generate and use historical reports.

## <span id="page-3-1"></span>About iWD reports

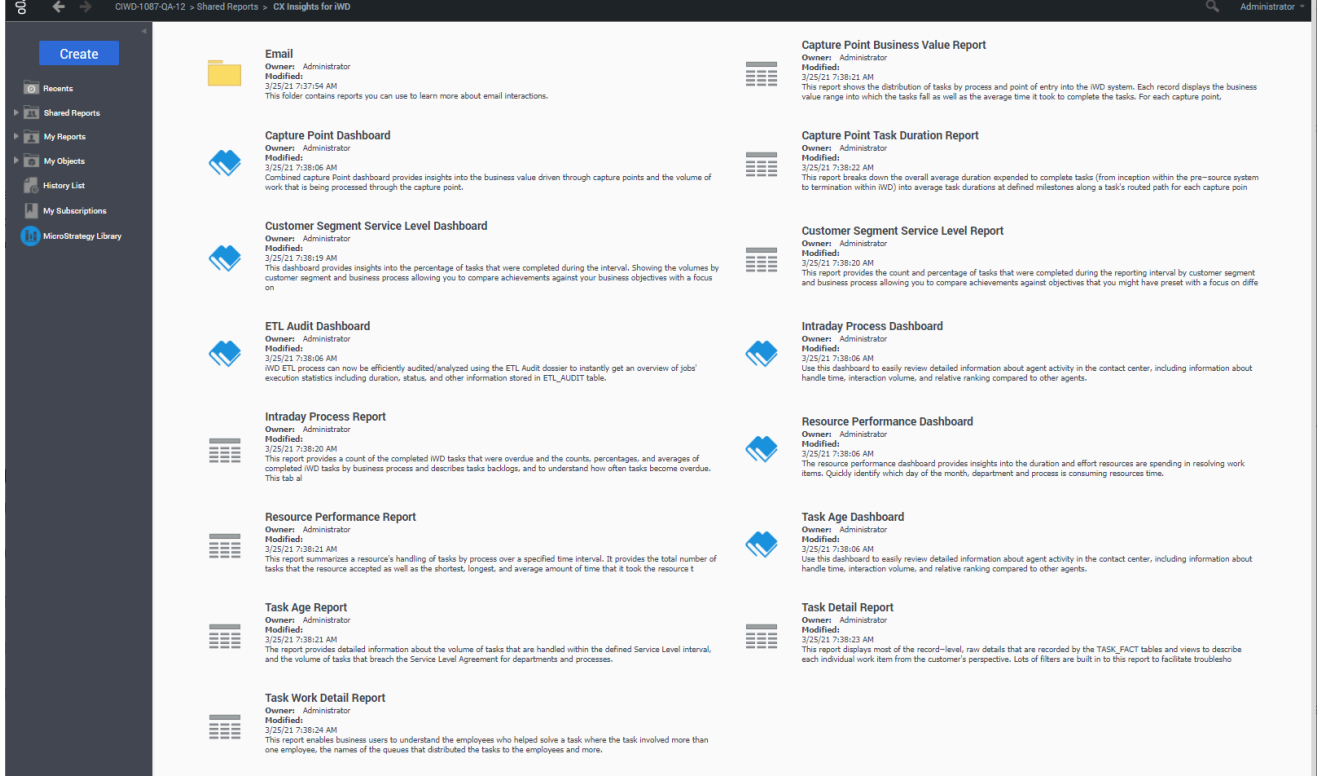

The following reports are available in the **CX Insights for iWD** folder:

- Capture Point Business Value Report
- Capture Point Dashboard
- Capture Point Task Duration Report
- Customer Segment Service Level Dashboard
- Customer Segment Service Level Report
- ETL Audit Dashboard
- Inbound Intraday Email Process Report
- Intraday Process Dashboard
- Intraday Process Report
- Outbound Email Report
- Resource Performance Dashboard
- Resource Performance Report
- Task Age Dashboard
- Task Age Report
- Task Detail Report
- Task Work Detail Report

## <span id="page-4-0"></span>General comments about the iWD reports

The information in this section can help you understand the CX Insights for iWD reports.

#### <span id="page-4-1"></span>Averages

Averages in the reports that report  $\theta$  (zero) values indicate either  $\theta$  duration or  $\theta$  count. For example, Average Hold Time is calculated as: AverageHoldTime =  $Activity(HoldTime)/Activity(Hold) =$ 0. An average hold time of 0 could signify either that interactions were placed on hold for 0 seconds, or that no interactions were placed on hold at all during the reporting interval.

#### <span id="page-4-2"></span>Comments on queues

### Important

The terms **Queue**, **QueueType**, and **QueueTargetName** appear in some reports but you can ignore them for activity related to iWD in Genesys Multicloud CX. Other terms that appear in reporting but that you can ignore are mentioned in the relevant report topic.

### <span id="page-4-3"></span>Viewing the day's activities

The accuracy of the reports for viewing the current day's activities depends on when transformation and aggregation complete throughout a day and how soon you run the reports.

## <span id="page-5-0"></span>Other reports

## Important

Genesys Info Mart Queue reports are not supported in Genesys CX Insights for iWD.

## <span id="page-5-1"></span>Related topics

- Go back to the complete list of available reports.
- Learn how to generate historical reports.
- Learn how to read and understand reports.
- Learn how to create or customize reports.

To view more detailed information about the metrics and attributes used in the reports, and about other metrics and attributes that you can use to customize reports, see the *Genesys CX Insights Multicloud Projects Reference Guide*.